# Fonctionnalités ciblées Programme de formation

## **ACCESS**

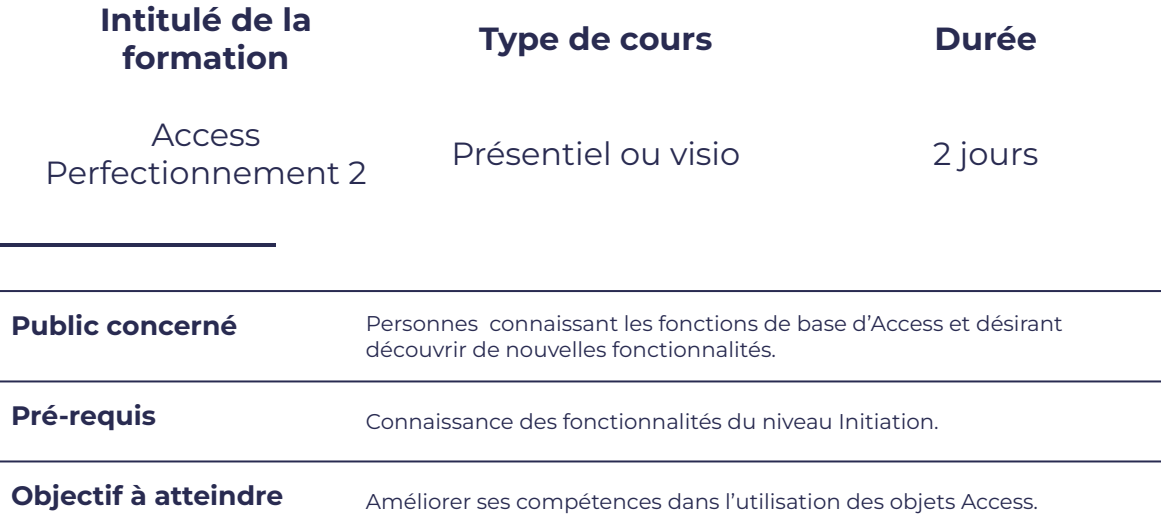

## **Programme détaillé**

Créer des applications Microsoft Access Les macros

smørt

FORMATION

- 
- Les notions fondamentales d'Access Basic | el Les macros dans les formulaires
- 
- 
- Déclarer des variables
- Utiliser des objets, des propriétés, des méthodes, des collections
- Utiliser, gérer des évènements
- Utiliser les outils de déblocage
- Gérer des erreurs d'exécution
- Manipuler des données

- Techniques de base entrance de passe and the Techniques de base
	-

leserudits

- Créer une fonction Imprimer des états à l'aide des macros
- Créer une procédure et a développement de les de Travaux pratiques

# smørt FORMATION

## **Moyens et méthodes pédagogiques et d'encadrement**

- Sous la supervision du formateur
- Approche communicative et actionnelle
- Résolution d'exercices concrets inspirés de la vie de l'entreprise
- Une personnalisation de la formation aux réalités professionnelles du stagiaire

leserudits

- Des seuils de difficultés palliés au rythme de l'apprenant
- Un PC et un support de cours écrit ou numérique par stagiaire
- Démonstrations effectuées sur écran 72 cm ou rétroprojecteur
- En fonction des moyens à disposition pour les formations sur site.

## **Suivi et validation des acquis**

- Attestation de formation, feuille d'émargement
- Vérification continue de l'assimilation des connaissances
- Fiche contrôle qualité.